## **Photoshop Software Free Download Windows 7 ^NEW^**

Installing Adobe Photoshop is easy and can be done in a few simple steps. First, go to Adobe's website and select the version of Photoshop that you want to install. Once you have the download, open the file and follow the on-screen instructions. Once the installation is complete, you need to crack Adobe Photoshop. To do this, you need to download a crack for the version of Photoshop that you want to use. Once you have the download, open the file and follow the on-screen instructions to apply the crack. After the crack is applied, you can start using Adobe Photoshop. Be sure to back up your files since cracking software can be risky. With these simple steps, you can install and crack Adobe Photoshop.

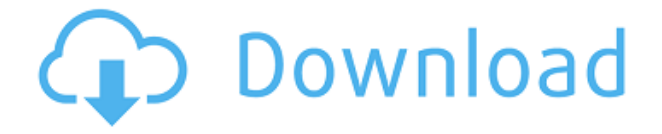

One of the major changes from Lightroom 4 to 5 is the introduction of a continuous Perspective Correction feature called Lens Correction. This is perfect for managing images taken using tilt-shift lenses and anamorphic (convex planar) lenses. This feature realigns your camera's perspective to match that of the current perspective of your images. In addition, you can apply it to perspective control at the time of capture. Use this feature to avoid the occasional inverted perspective that can result from shifting your camera to frame a landscape one hand-width higher than you intended. I have often used Adobe's software for editing and processing images for more than two decades. I use Photoshop, Photoshop Elements, and Lightroom. I've been a serious writer and photographer for 30 years. In all those years, I've done my best to educate myself about how to use those applications. I found some aspects of Lightroom a little confusing, so I asked the author. While that was going on, I mentioned it to other developers who suggested that Lightroom was one of the best-conceived, best-designed products they've seen. The author sent me some thoughtful, helpful suggestions that helped me get the information I needed and benefit from the tool. The handy "Find on Google" button (top left) makes finding the similar photos and videos you've used in your previous projects easy. Capture web addresses and links from the command bar that pops up when you click on a link, and we'll make sure to email that information to you.

## **Photoshop 2021 (Version 22.4.1) Activation Code {{ Hot! }} 2022**

When I first started with Photoshop, the brush tool was the entry point for learning basic photo editing. However, for a while now, I've been using the selection tools instead. This is partly because I've learned more and mostly because I think it's a superior tool to the brush. The Basic Eraser functions a lot like the brush tool. You can change the size and hardness of the eraser tip to achieve a variety of effects, like blending and fades. The Background Eraser uses differences in color to help you erase unwanted background areas from your images. In my experience, the

brush tends to be slower and require more exacting techniques than the selection tools. Adobe Photoshop allows you to do many things, but all of that can be overwhelming. You might have a million questions. Don't worry, you're not alone. In Photoshop, you'll find fantastic support from experienced users and people who have been there before. When you find out where Photoshop will get to, you should be feeling inspired and eager to try it out. For the most part, the tools you'll want in Photoshop are grouped together in the Panel tool bar. There you'll find the Brush tool (which can be pulled forward from the tool bar), the Eraser tool, the Healing Brush tool, and the Spot Healing tool as well as the Line tool, the Move tool, the Transform tool, the Crop tool, and the Spot Healing Brush. **Where to Find Them:** The tools you'll need to do image enhancements in Photoshop are divided into two primary categories: Adjustments tools and Adjustment Layers. Adjustments tools are the ones you'll be using the most, so they're best learned by skipping the Adjustment Layers section and just starting with your selection tool, and then understanding the adjustments you can do in the Adjustments tool. As for the Adjustment Layers, they're essentially the layers that you can make adjustments to. Layer styles can be added to the Adjustment Layers to make the adjustments available to the next image manipulation step. e3d0a04c9c

## **Photoshop 2021 (Version 22.4.1) Download Product Key With Licence Key PC/Windows 2023**

But what is the magnification factor for this function? The first of the function as "Paragraph" features added in the document with the function of measurement and magnification, you can also directly store the PSD file with the size of the Paragraph. Also, the element that had been introduced "Torsion" for a correction of the transformation of the object in the document. Also, included the new feature for the correction of the color of the canvas. Also, included the image of the object that has the effect of the effect of the exclusion effect(the presence of chrome). With Photoshop on the web, you can save documents to the cloud, access assets on remote drives, and use version-controlled imagery with others, and even reuse images in future projects, all in the cloud. Plus, more than a dozen Photoshop features are available on Creative Cloud mobile apps for Apple devices. As a bonus, you can access Photoshop's comprehensive set of multitouch skills for touch pens, brushes, pixel actions, and layers. The Skills panel is also accessible from the Touch panel on the Mac, so you can use Touch to blend and retouch chunks of background on photos. And you can use Snap to access popular tools like the Gradient tool, Gradient Mesh, Lens brushes, and more. The panel is also displayed within Adobe Camera Raw in Organizer mode, so you can view, access, and edit without switching apps. The Adobe Store will offer software and apps that will help you make creative and efficient workflows more accessible. Available on the web and mobile, the Adobe Store will be an extension of the Creative Cloud and will also make content more discoverable in the cloud.

photoshop online free download windows 7 photoshop cc free download full version no trial windows 7 how to download photoshop cs6 for free full version windows 7 64 bit websites to download photoshop for free free photoshop download windows 7 free software adobe photoshop download windows 7 free adobe photoshop download windows 7 download aplikasi photoshop cc gratis untuk windows 7 download aplikasi photoshop cs3 gratis untuk windows 7 computer photoshop

In November 2019, Adobe announced the acquisition of Affinity Photo, a popular photo creation and editing app. This combined with the inclusion of new Affinity Designer UI in version 2.0 of Affinity Photo, makes for an equally nice and powerful creative suite that costs the same or less than Photoshop. Photoshop is an expensive program, but you don't have to pay to add in-app purchases. Grab a subscription after purchasing the software to unlock the full features for a limited time. Aside from the main product, there are the various extra bundles (Elements, Bridge, etc.) as well as a bundle for commercial purposes only (Creative Suite). Select your bundle below to see what you get. A skilled photographer will generally use Photoshop for his or her retouching, rotoscoping, layering of elements, and color replacement. A great option for hobbyists and digital artists, Photoshop has an enormous range of features that cater to a diverse group of photographic, digital artists, and web designers. The basic version of Photoshop is what you should start your photo editing and design journey with. It's fast, full of features, and has both basic and advanced tools—all for a very cost-effective price. From free versions to pro versions, every professional photographer, graphic designer, and web designer should have Photoshop on their computer. With 6 versions, it's easy to find the perfect version to meet your workflow needs. Currently the best version for serious digital photographers is Photoshop CC. It has the most features for professional photography and video editing, including the ability to shoot in 4K resolution, have multiple working layers, and use features like Puppet Warp. The most significant downside to Photoshop CC is that it costs a lot of money, and it requires a larger computer for it to run smoothly.

If you've got them, you're probably using them, and they're the reason the image and design industries are worth more than \$4 billion a year. When you work in Photoshop, you're making images. What's more, you're working with a suite of tools that includes some of the richest, most powerful, and misunderstood software in the world. Photoshop is still probably the most useful, versatile, and expensive bitmap editor available. It lets you create, edit, and distribute files that can't be done any other way. It's the single most important and powerful tool in the graphic design industry. Note: Photoshop has never been a cheapest application. It's actually one of the most expensive. Adobe insists that you need to buy the program if you want to work in the graphic design industry. It includes the latest hardware, includes the brand new editing features of the future (like Ink And Paint), and includes a trial month of unlimited access to the software. Rather than expecting photographers to do the work, Adobe has developed an AI-powered selection tool that will find the best candidates for the job for you. The tool will analyze the images in your library, picking out objects that might be the good candidate and analyzing what each object contributes to the solution as you process a photo. You can now search over 100 million web fonts in Photoshop, placing them all into a single document that you can use to design and create your own personal web fonts palette. With the new Adobe Open Type Engine, and additional OTF support in Photoshop desktop, you can turn your head in any direction to find the right font – for true one-of-a-kind results.

[https://soundcloud.com/aieynlmjnonv/spirit-o-corcel-indomavel-2-filme-completo-du](https://soundcloud.com/aieynlmjnonv/spirit-o-corcel-indomavel-2-filme-completo-dublado-download) [blado-download](https://soundcloud.com/aieynlmjnonv/spirit-o-corcel-indomavel-2-filme-completo-dublado-download) <https://soundcloud.com/taaproficin1982/grid-2-password> <https://soundcloud.com/dayciatsisij/tap0901-driver-download-windows-7> <https://soundcloud.com/wcisunuu/renault-carminat-tomtom-live-crack-42> [https://soundcloud.com/creidelialec/singh-and-sapre-communication-system-pdf-free](https://soundcloud.com/creidelialec/singh-and-sapre-communication-system-pdf-free-download) [-download](https://soundcloud.com/creidelialec/singh-and-sapre-communication-system-pdf-free-download) [https://soundcloud.com/cessnatege1983/express-accounts-express-account-plus-v-4](https://soundcloud.com/cessnatege1983/express-accounts-express-account-plus-v-466-registration-code)

[66-registration-code](https://soundcloud.com/cessnatege1983/express-accounts-express-account-plus-v-466-registration-code)

To solve all of those issues the team at Primatte decided that Substance would be the best choice to call upon when building a new 3D editing toolkit. They did a very thorough attempt at building a new toolkit that would take the best components of what made Substance great, and then build on top of it, to create a toolkit that was at the same time natively GPU accelerated, and, still deliver on the quality and

stability of Substance. Substance is a powerful toolset, and it's been optimized for a wide variety of tasks including photo and video editing at one end, and a powerful set of 3D creating, editing or applying tools at the other. The new Substance Designer toolset is a completely native GPU based tool, making a complete break with the old 2D APIs that Substance was based on. And with a complete overhaul of the source code to make the best possible use of native GPU resources, requires a new approach to substance consumption. The Substance team is aware of this and have been very open and welcoming with their advice as our team tries to make the most of the newfound resources. And when Substance is not available, as suggested by the Substance team, the Substance-like workflow can be emulated using Postprocessing, a set of filters built using realtime code, and Adobe's realtime editor. As a new native GPU based workflow toolkit is introduced, the need for a completely new native solution to address color management is clear. While content-aware color transformations are an incredibly powerful concept that have been implemented in Adobe's color management tools for some time, most users are unaware of this fact. And most users do not leverage those tools to shape the color of their output. This is, of course, down to the notoriously bad user interface of the tools, and of the cumbersome way they keep developing.

[https://shevolve.online/wp-content/uploads/2023/01/Download\\_Adobe\\_Photoshop\\_15](https://shevolve.online/wp-content/uploads/2023/01/Download_Adobe_Photoshop_15_EXCLUSIVE-1.pdf) [\\_EXCLUSIVE-1.pdf](https://shevolve.online/wp-content/uploads/2023/01/Download_Adobe_Photoshop_15_EXCLUSIVE-1.pdf) <https://genechavezphotography.com/2023/01/01/photoshop-cs6-70mb-download-fix/> <https://mashxingon.com/wp-content/uploads/2023/01/bertcata.pdf> <https://nikarad.co/wp-content/uploads/2023/01/talbcar.pdf> <https://dsdp.site/it/?p=112390> [http://phukienuno.com/adobe-photoshop-2021-version-22-2-download-free-activator](http://phukienuno.com/adobe-photoshop-2021-version-22-2-download-free-activator-incl-product-key-mac-win-lifetime-patch-2023/)[incl-product-key-mac-win-lifetime-patch-2023/](http://phukienuno.com/adobe-photoshop-2021-version-22-2-download-free-activator-incl-product-key-mac-win-lifetime-patch-2023/) [http://climabuild.com/adobe-photoshop-2021-version-22-5-license-keygen-full-versio](http://climabuild.com/adobe-photoshop-2021-version-22-5-license-keygen-full-version-3264bit-hot-2023/) [n-3264bit-hot-2023/](http://climabuild.com/adobe-photoshop-2021-version-22-5-license-keygen-full-version-3264bit-hot-2023/) <http://masterarena-league.com/wp-content/uploads/2023/01/yaslaur.pdf> [https://superstitionsar.org/download-free-adobe-photoshop-2021-version-22-4-produ](https://superstitionsar.org/download-free-adobe-photoshop-2021-version-22-4-product-key-full-for-windows-last-release-2022/) [ct-key-full-for-windows-last-release-2022/](https://superstitionsar.org/download-free-adobe-photoshop-2021-version-22-4-product-key-full-for-windows-last-release-2022/) <https://ejobsalert.in/wp-content/uploads/2023/01/berdhyl.pdf>

[https://vv411.com/advert/download-free-adobe-photoshop-2021-version-22-0-0-torre](https://vv411.com/advert/download-free-adobe-photoshop-2021-version-22-0-0-torrent-activation-code-windows-64-bits-new-2022/) [nt-activation-code-windows-64-bits-new-2022/](https://vv411.com/advert/download-free-adobe-photoshop-2021-version-22-0-0-torrent-activation-code-windows-64-bits-new-2022/)

[https://www.wcdefa.org/advert/shazim-background-remove-photoshop-actions-down](https://www.wcdefa.org/advert/shazim-background-remove-photoshop-actions-download-hot/) [load-hot/](https://www.wcdefa.org/advert/shazim-background-remove-photoshop-actions-download-hot/)

<http://8848pictures.com/?p=21149>

[https://medicilearningit.com/wp-content/uploads/2023/01/Adobe-Photoshop-Cs3exe-](https://medicilearningit.com/wp-content/uploads/2023/01/Adobe-Photoshop-Cs3exe-Free-Download-BEST-1.pdf)[Free-Download-BEST-1.pdf](https://medicilearningit.com/wp-content/uploads/2023/01/Adobe-Photoshop-Cs3exe-Free-Download-BEST-1.pdf)

<https://beachvisitorguide.com/wp-content/uploads/2023/01/vingem.pdf>

[https://sprachennetz.org/advert/gentle-newborn-photoshop-actions-free-download-r](https://sprachennetz.org/advert/gentle-newborn-photoshop-actions-free-download-repack/) [epack/](https://sprachennetz.org/advert/gentle-newborn-photoshop-actions-free-download-repack/)

<https://michoacan.network/wp-content/uploads/2023/01/savkam.pdf> <http://theblogsyndicate.com/?p=1188>

[https://firstlady-realestate.com/2023/01/01/adobe-photoshop-app-download-setup-be](https://firstlady-realestate.com/2023/01/01/adobe-photoshop-app-download-setup-best/) [st/](https://firstlady-realestate.com/2023/01/01/adobe-photoshop-app-download-setup-best/)

<https://fam-dog.ch/advert/download-photoshop-cs3-pc-verified/>

[http://stroiportal05.ru/advert/download-photoshop-2022-version-23-4-1-with-license](http://stroiportal05.ru/advert/download-photoshop-2022-version-23-4-1-with-license-code-torrent-activation-code-windows-x32-64-2022/)[code-torrent-activation-code-windows-x32-64-2022/](http://stroiportal05.ru/advert/download-photoshop-2022-version-23-4-1-with-license-code-torrent-activation-code-windows-x32-64-2022/)

<https://www.alltagsunterstuetzung.at/advert/photoshop-cs3-download-exe-new-2/>

[http://prabhatevents.com/wp-content/uploads/2023/01/Indian\\_Wedding\\_Photoshop\\_](http://prabhatevents.com/wp-content/uploads/2023/01/Indian_Wedding_Photoshop_Actions_Free_Download_NEW.pdf) [Actions\\_Free\\_Download\\_NEW.pdf](http://prabhatevents.com/wp-content/uploads/2023/01/Indian_Wedding_Photoshop_Actions_Free_Download_NEW.pdf)

<http://qlami.com/?p=79488>

<https://travestisbarcelona.top/free-photoshop-cs6-download-for-windows-10-full/> <https://believewedding.com/download-photoshop-2020-trial-patched/>

<https://aktivebg.com/wp-content/uploads/2023/01/marger-1.pdf>

<https://campustoast.com/wp-content/uploads/2023/01/hilter.pdf>

<https://bukitaksara.com/photoshop-express-fonts-download-portable/>

<https://ingamoga.ro/photoshop-cs6-download-kostenlos-deutsch-vollversion-hot/> <https://www.ecosolution.pe/wp-content/uploads/2023/01/fidonir-1.pdf>

[https://www.scoutgambia.org/photoshop-2022-version-23-0-download-keygen-torren](https://www.scoutgambia.org/photoshop-2022-version-23-0-download-keygen-torrent-x32-64-2023/) [t-x32-64-2023/](https://www.scoutgambia.org/photoshop-2022-version-23-0-download-keygen-torrent-x32-64-2023/)

[http://www.lab20.it/wp-content/uploads/2023/01/Photoshop\\_Cs6\\_Portable\\_Downloa](http://www.lab20.it/wp-content/uploads/2023/01/Photoshop_Cs6_Portable_Download_Google_BEST.pdf) [d\\_Google\\_BEST.pdf](http://www.lab20.it/wp-content/uploads/2023/01/Photoshop_Cs6_Portable_Download_Google_BEST.pdf)

<https://classifieds.cornerecho.com/advert/glyphs-in-photoshop-cs6-download-better/> [http://persemediagroup.com/wp-content/uploads/2023/01/Photoshop\\_Cs3\\_Download](http://persemediagroup.com/wp-content/uploads/2023/01/Photoshop_Cs3_Download_Setup_WORK.pdf) [\\_Setup\\_WORK.pdf](http://persemediagroup.com/wp-content/uploads/2023/01/Photoshop_Cs3_Download_Setup_WORK.pdf)

[https://cefcredit.com/adobe-photoshop-express-download-free-serial-number-full-tor](https://cefcredit.com/adobe-photoshop-express-download-free-serial-number-full-torrent-license-keygen-latest-release-2023/) [rent-license-keygen-latest-release-2023/](https://cefcredit.com/adobe-photoshop-express-download-free-serial-number-full-torrent-license-keygen-latest-release-2023/)

<https://ekokai.com/wp-content/uploads/2023/01/geergen.pdf>

[https://floridachiropracticreport.com/advert/photoshop-2021-with-key-patch-with-se](https://floridachiropracticreport.com/advert/photoshop-2021-with-key-patch-with-serial-key-3264bit-final-version-2023/) [rial-key-3264bit-final-version-2023/](https://floridachiropracticreport.com/advert/photoshop-2021-with-key-patch-with-serial-key-3264bit-final-version-2023/)

[https://earthoceanandairtravel.com/2023/01/01/design-brushes-photoshop-free-dow](https://earthoceanandairtravel.com/2023/01/01/design-brushes-photoshop-free-download-upd/) [nload-upd/](https://earthoceanandairtravel.com/2023/01/01/design-brushes-photoshop-free-download-upd/)

[https://earthoceanandairtravel.com/2023/01/01/download-free-photoshop-cc-2019-w](https://earthoceanandairtravel.com/2023/01/01/download-free-photoshop-cc-2019-with-license-key-license-code/) [ith-license-key-license-code/](https://earthoceanandairtravel.com/2023/01/01/download-free-photoshop-cc-2019-with-license-key-license-code/)

The new Lightroom-like Look & Feel adjustments in the new Photoshop for Windows make it easy to remove unwanted objects from an image. With features that include Merge to HDR, lighten and darken shadow or highlight areas, or even simulate the look of a physical print process on a normal monitor, you can make your photo and color look the way you want. So those are just some of the highlights in the updates for the upcoming version of Photoshop on the web. Photoshop Elements 2021 contains many of the same updates across all editions, including new split-view editing, new color management, new Clarity and Healing capabilities, and true multi-monitor support, so you'll be able to work on your images right away. Photoshop Elements 2021 will also include a number of new adjustments and filters, plus brand-new ways of working with layers, such as sublayers and masks. So stay tuned for our full 2020 overview, and be sure to read up on the new features coming to Photoshop, Photoshop Elements, and more as we approach fall. And if you have any questions about the new Adobe Sensei-powered features for Photoshop, don't hesitate to reach out to us on Help.Adobe.com . It keeps changing constantly and introducing new features and updates to the latest version. But the most attention-grabber feature of all is the Release features. These features contain the features that make Photoshop easier to use and have simplified it. The program has been a framework to revolutionize the time. It has the best and best features that can be used for the designers. With these features, the designers can have a new new journey with the powerful tools only Adobe has.